## <研修スタンプの発行方法(教職員向け)>

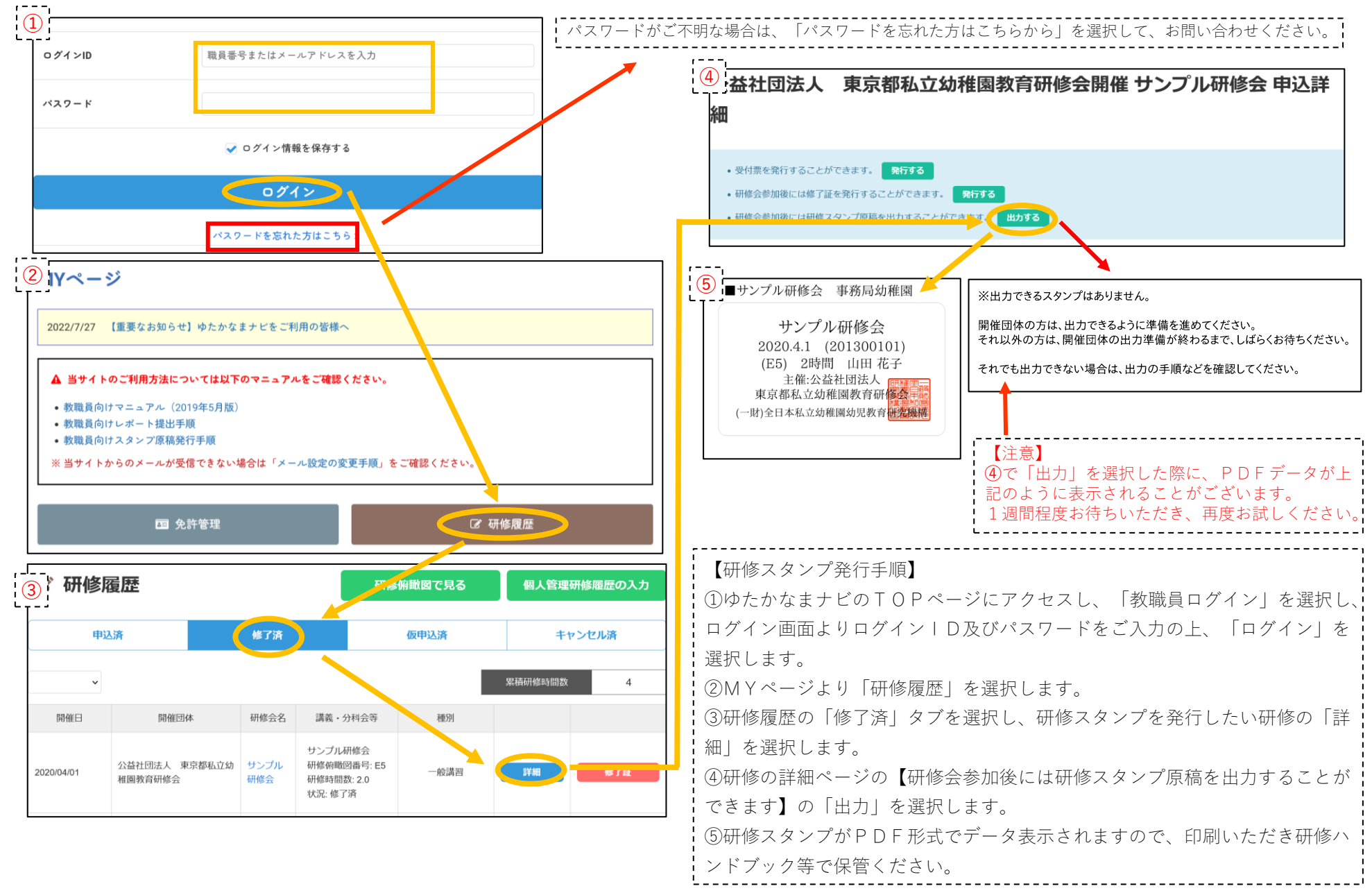